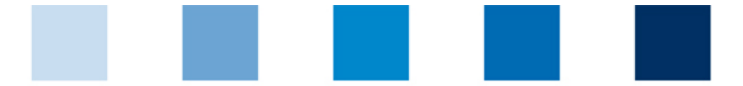

Qualitätssicherung. Vom Landwirt bis zur Ladentheke.

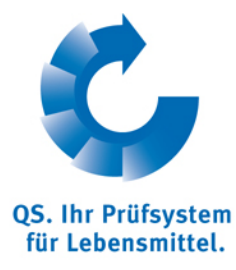

## **Clear Browser-Caches Mozilla Firefox**

Go to "Tools" and click on "Clear Recent History".

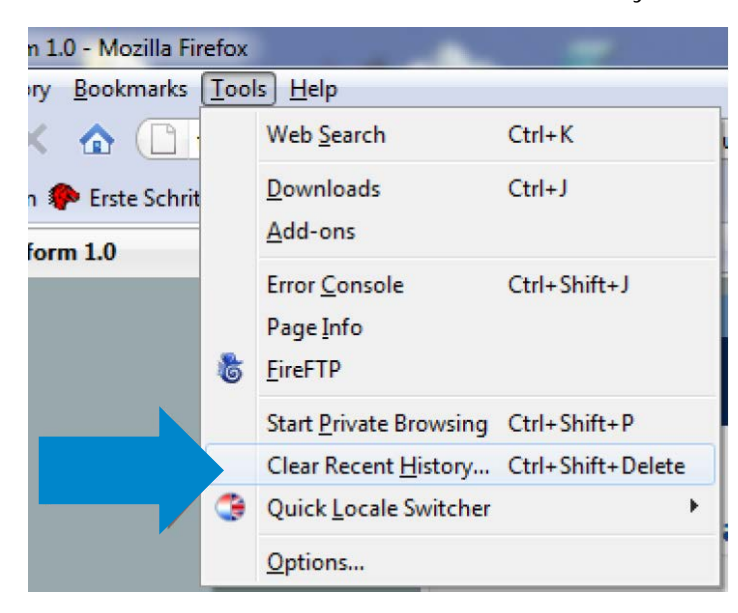

Check the lower five boxes and click on "Clear Now".

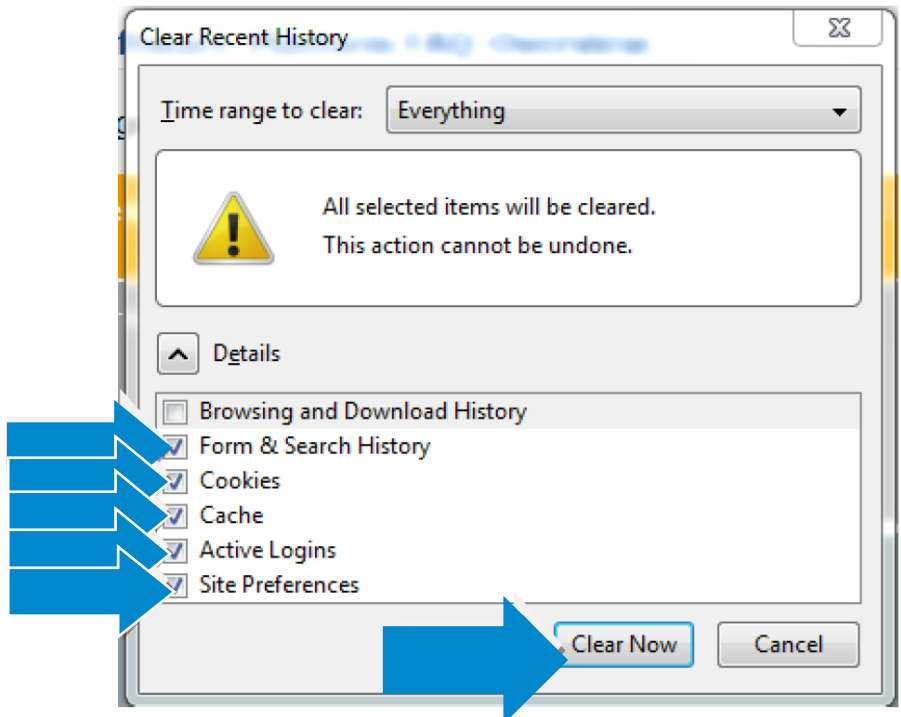

## Instruction Clear Browser-Caches **Mozilla Firefox QS Qualität und Sicherheit GmbH** MD: Dr. Hermann-Josef Nienhoff Schedestraße 1-3, 53113 Bonn Tel +49 228 35068-0 **[info@q-s.de](mailto:info@q-s.de)**

Version: 15.06.2014 Status: • Release Page 1 of 1